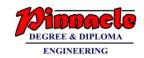

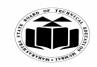

(Autonomous)

(ISO/IEC - 27001 - 2005 Certified)

#### WINTER – 2019 EXAMINATION MODEL ANSWER

Subject: Programming in 'C' Subject Code: 22226

#### **Important Instructions to examiners:**

- 1) The answers should be examined by key words and not as word-to-word as given in the model answer scheme.
- 2) The model answer and the answer written by candidate may vary but the examiner may try to assess the understanding level of the candidate.
- 3) The language errors such as grammatical, spelling errors should not be given more Importance (Not applicable for subject English and Communication Skills).
- 4) While assessing figures, examiner may give credit for principal components indicated in the figure. The figures drawn by candidate and model answer may vary. The examiner may give credit for any equivalent figure drawn.
- 5) Credits may be given step wise for numerical problems. In some cases, the assumed constant values may vary and there may be some difference in the candidate's answers and model answer.
- 6) In case of some questions credit may be given by judgement on part of examiner of relevant answer based on candidate's understanding.
- 7) For programming language papers, credit may be given to any other program based on equivalent concept.

|    | Cub        |                                                    |                      | a avvan                               | Montrino       |  |  |  |
|----|------------|----------------------------------------------------|----------------------|---------------------------------------|----------------|--|--|--|
| Q. | Sub        | Answer                                             |                      |                                       | Marking Scheme |  |  |  |
| No | Q.N.       |                                                    |                      |                                       |                |  |  |  |
|    |            |                                                    |                      |                                       |                |  |  |  |
| 1. |            | Attempt any FI                                     | VE of the follo      | wing:                                 | 10             |  |  |  |
|    | <b>(a)</b> | Define array. Li                                   | st its type.         |                                       | 2M             |  |  |  |
|    | Ans.       | , ·                                                | V -                  | al collection of elements of the same |                |  |  |  |
|    | 11120      | •                                                  | s side sequence      |                                       | Definitio      |  |  |  |
|    |            | type.                                              |                      |                                       | •              |  |  |  |
|    |            | Types:                                             |                      |                                       | n 1M           |  |  |  |
|    |            | 1. One dimension                                   | mal                  |                                       |                |  |  |  |
|    |            |                                                    |                      |                                       | Types          |  |  |  |
|    |            | 2. Multi dimens                                    | ionai                |                                       | 1M             |  |  |  |
|    | (b)        | Draw & label different symbols used in flowcharts. |                      |                                       |                |  |  |  |
|    | Ans.       |                                                    | •                    |                                       |                |  |  |  |
|    |            | Symbol                                             | Symbol Name Function |                                       |                |  |  |  |
|    |            |                                                    | Start/end            | An oval represents a start or end     | Any 4          |  |  |  |
|    |            |                                                    |                      | point                                 | symbols        |  |  |  |
|    |            | Point                                              |                      |                                       |                |  |  |  |
|    |            |                                                    |                      |                                       |                |  |  |  |
|    |            |                                                    | Arrows               | A line is a connector that shows      | each           |  |  |  |
|    |            |                                                    |                      | relationships between the             |                |  |  |  |
|    |            |                                                    |                      | representative shapes                 |                |  |  |  |
|    |            |                                                    |                      | 1                                     |                |  |  |  |
|    |            | I I                                                |                      |                                       |                |  |  |  |

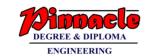

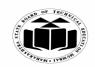

(Autonomous)

(ISO/IEC - 27001 - 2005 Certified)

## WINTER – 2019 EXAMINATION MODEL ANSWER

| <br><del>                                     </del>                                                                                                    |                             | T                | 1                                          | 1                       |
|----------------------------------------------------------------------------------------------------|-----------------------------|------------------|--------------------------------------------|-------------------------|
|                                                                                                    |                             | Input/Output     | A parallelogram represents input or output |                         |
|                                                                                                    |                             | Process          | A rectangle represents a process           |                         |
|                                                                                                    |                             | Decision         | A diamond indicates a decision             |                         |
|                                                                                                    |                             |                  |                                            |                         |
| (c) Find the output of the following program:  #include <stdio.h>  void main()  {     int x = 10, y = 10, v1, v2;     v1 = x++;     v2 = ++y;     printf("value of v1: %d, v1);     printf("value of v2: %d, v2); }</stdio.h> |                             |                  |                                            | 2M                      |
| Ans.                                                                                                    | Output: value of v1:10va    | lue of v2:11     |                                            | Correct<br>output<br>2M |
| (d)                                                                                                    | State the syntax            | & use of strlen  | n () & streat () function.                 | 2M                      |
| Ans.                                                                                                    |                             |                  |                                            | 1M for                  |
|                                                                                                    | strlen(): calcula           | •                | the string                                 | correct                 |
|                                                                                                    | Syntax: strlen(s1)          |                  |                                            | syntax                  |
|                                                                                                    | strcat():concater           | _                | S                                          | 1M for                  |
|                                                                                                    | Syntax: streat(s1,          | ,s2)             |                                            | use                     |
| (e)<br>Ans.                                                                                                    | false.<br>E.g: if (A= = B){ | if the values of | f two operands are equal else returns      | 2M                      |
|                                                                                                    | != - returns true           | if values of two | o operands are not equal, else returns     |                         |

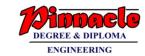

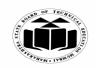

(Autonomous)

(ISO/IEC - 27001 - 2005 Certified)

## WINTER – 2019 EXAMINATION MODEL ANSWER

|             | false E.g: if $(A! = B)$ { } <- returns true if the first operand is less than the second, else returns false. E.g: if $(A < B)$ { } >- returns true if the first operand is greater than the second, else returns false. E.g: if $(A > B)$ { } <= returns true if the first operand is less than or equal to the second, else returns false. E.g: if $(A < B)$ { } >= returns true if the first operand is greater than or equal to the second, else returns false. E.g: if $(A < B)$ { } >= returns true if the first operand is greater than or equal to the second, else returns false. E.g: if $(A > B)$ { } | Any<br>four<br>operator<br>s ½M<br>each |
|-------------|----------------------------------------------------------------------------------------------------|-----------------------------------------|
| <b>(f</b> ) | State the syntax to declare pointer variable with example.                                                                                                    | 2M                                      |
| (f)<br>Ans. | State the syntax to decrare pointer variable with example.                                                                                                    | Correct                                 |
| A113.       | General syntax to declare pointer.                                                                                                    | syntax                                  |
|             | datatype *var_name;                                                                                                    | 1M                                      |
|             |                                                                                                    |                                         |
|             | Eg: int var = $20$ ;                                                                                                    | Correct                                 |
|             |                                                                                                    | example<br>1M                           |
| (g)         | Draw flow chart for addition of two numbers.                                                                                                    | 2M                                      |
| Ans.        | 224 11 21 CHARLES AND MANAGE OF THE HUMBOURS                                                                                                    | <b>—</b> 171                            |
|             | start                                                                                                    |                                         |
|             |                                                                                                    | Correct                                 |
|             |                                                                                                    | sequenc                                 |
|             | Input two numbers a.b.                                                                                                    | e 1M                                    |
|             | declare variable sum=0                                                                                                    |                                         |
|             | sum = atb                                                                                                    | Commant                                 |
|             | sum - atu                                                                                                    | Correct<br>symbol                       |
|             |                                                                                                    | symbol<br>1M                            |
|             | Display sum                                                                                                    | 1171                                    |
|             |                                                                                                    |                                         |
|             | tton                                                                                                    |                                         |
|             | stop                                                                                                    |                                         |
|             |                                                                                                    |                                         |
|             |                                                                                                    |                                         |
|             |                                                                                                    |                                         |

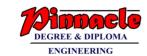

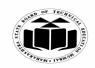

(Autonomous)

(ISO/IEC - 27001 - 2005 Certified)

## WINTER – 2019 EXAMINATION MODEL ANSWER

| 2. |             | Attempt any THREE of the following:                                                                                                    | 12                                  |
|----|-------------|----------------------------------------------------------------------------------------------------|-------------------------------------|
|    | (a)         | State the importance of flow chart.                                                                                                    | 4M                                  |
|    | (a)<br>Ans. |                                                                                                    |                                     |
|    |             | depending on the level of detail of the flowchart.                                                                                                    |                                     |
|    | (b)         | Write a program to declare structure student having rollno, name & marks.  (Note: Any other correct logic shall be considered).  Accept and display data for three students. | 4M                                  |
|    |             | <pre>#include<stdio.h> #include<conio.h> void main() {   int i;   struct student{   int rollno;   char name[20];   int marks;   } s[3];</conio.h></stdio.h></pre>            | Correct logic 3M  Correct syntax 1M |

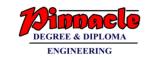

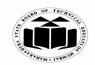

(Autonomous)

(ISO/IEC - 27001 - 2005 Certified)

## WINTER – 2019 EXAMINATION MODEL ANSWER

| Subject: Programming in 'C' | Subject Code: | 22226 |
|-----------------------------|---------------|-------|
|-----------------------------|---------------|-------|

| ~ <b>,</b> g | ramming in C                                                                                                    |          |
|--------------|----------------------------------------------------------------------------------------------------|----------|
|              | clrscr();                                                                                                    |          |
|              | $for(i=0;i<3;i++)$ {                                                                                                    |          |
|              | printf("Enter rollno, name and marks\n");                                                                                       |          |
|              | scanf("%d%s%d",&s[i].rollno,&s[i].name,&s[i].marks);                                                                            |          |
|              | }                                                                                                    |          |
|              | for(i = 0; i < 3; i++)                                                                                                    |          |
|              | printf("\nThe details of student %d\n",i+1);                                                                                    |          |
|              | printf(\\\\\\\\\\\\\\\\\\\\\\\\\\\\\\\\\\\\                                                                                     |          |
|              | 1 * '                                                                                                    |          |
|              | printf("Name is %s\n",s[i].name);                                                                                               |          |
|              | printf("Marks %d\n",s[i].marks);                                                                                                |          |
|              | getch();                                                                                                    |          |
| (c)          | Explain pointer arithmetic with example.                                                                                        | 4M       |
|              | (Note: Code snippet shall be considered).                                                                                       | 7111     |
| Ans.         | The pointer arithmetic is done as per the data type of the pointer. The                                                         |          |
| Alis.        | basic operations on pointers are:                                                                                               |          |
|              | Increment                                                                                                    |          |
|              |                                                                                                    | A my two |
|              | It is used to increment the pointer. Each time a pointer is incremented, it points to the next location. Eg, for an int pointer | Any two  |
|              |                                                                                                    | operator |
|              | variable, if the current position of pointer is 1000, when incremented                                                          | S        |
|              | it points to 1002 because for storing an int value it takes 2 bytes of                                                          |          |
|              | memory.                                                                                                    | Each     |
|              | Decrement                                                                                                    | operator |
|              | It is used to decrement the pointer. Each time a pointer is                                                                     | with     |
|              | decremented, it points to the previous location. Eg, if the current                                                             | explanat |
|              | position of pointer is 1002, then decrement operation results in the                                                            | ion 1M   |
|              | pointer pointing to the location 1000.                                                                                          |          |
|              | pointer pointing to the location 1000.                                                                                          |          |
|              | Addition and subtractions                                                                                                    | 1M for   |
|              | Addition and subtraction:                                                                                                    | each     |
|              | When addition or subtraction operation is performed on the pointer                                                              | example  |
|              | variable, it shows that particular location in the memory.                                                                      | _        |
|              | Eg: int *ptr; -say address is 1000.                                                                                             |          |
|              | If -> ptr+n- then ptr+n*2.                                                                                                    |          |
|              | If -> ptr-n thenptr-n*2.                                                                                                    |          |
|              | #include <stdio.h></stdio.h>                                                                                                    |          |
|              | #include <conio.h></conio.h>                                                                                                    |          |
|              | void main() {                                                                                                    |          |
|              | voice manify (                                                                                                    |          |

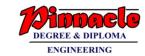

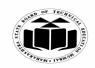

(Autonomous)

(ISO/IEC - 27001 - 2005 Certified)

## WINTER – 2019 EXAMINATION MODEL ANSWER

| Subject: Programming in 'C' | Subject Code: 22226 |  |
|-----------------------------|---------------------|--|
|-----------------------------|---------------------|--|

| <b>,</b> | ramming in C                                                                                                   |         |
|----------|----------------------------------------------------------------------------------------------------|---------|
|          | int $i = 10$ ;                                                                                                 |         |
|          | int *ptr=&i                                                                                                    |         |
|          | clrscr();                                                                                                    |         |
|          | printf("%x%d",ptr,i);                                                                                          |         |
|          | ptr++;                                                                                                    |         |
|          | printf("\n%x%d",ptr,i);                                                                                        |         |
|          | printf("\n%x",ptr+2);                                                                                          |         |
|          | printf("\n%x",ptr-2);                                                                                          |         |
|          | getch();                                                                                                    |         |
|          | \ \                                                                                                    |         |
| (d)      | Explain nested if-else with example.                                                                           | 4M      |
| (u)      | _                                                                                                    | 4111    |
| Ans.     | (Note: Any example shall be considered)  When a series of decision is required protectif also is used. Nesting |         |
| Alls.    | When a series of decision is required, nested if-else is used. Nesting                                         |         |
|          | means using one if-else construct within another one. If the condition                                         |         |
|          | in the outer if, is true, then only the inner if-else will get executed.                                       |         |
|          | Further the statements in the inner if will get execute only if the                                            |         |
|          | condition of inner if, evaluates to true. If it is false, the statements in                                    | Explana |
|          | inner else will get executed.                                                                                  | tion 2M |
|          | If the outer if evaluates to false, then the statements in outer else get                                      |         |
|          | executed.                                                                                                    |         |
|          |                                                                                                    |         |
|          | General syntax:                                                                                                |         |
|          | if(condition) {                                                                                                |         |
|          | if(condition) {                                                                                                |         |
|          | statements                                                                                                    |         |
|          | } else {                                                                                                    |         |
|          | statements                                                                                                    |         |
|          | }                                                                                                    |         |
|          | } else {                                                                                                    |         |
|          | statements                                                                                                    |         |
|          | }                                                                                                    |         |
|          | statements                                                                                                    |         |
|          |                                                                                                    |         |
|          | Example:                                                                                                    |         |
|          | #include <stdio.h></stdio.h>                                                                                   |         |
|          | #include <conio.h></conio.h>                                                                                   |         |
|          | void main() {                                                                                                  | Example |
|          | int val;                                                                                                    | 2M      |
|          | clrscr();                                                                                                    |         |

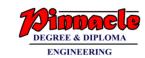

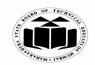

(Autonomous)

(ISO/IEC - 27001 - 2005 Certified)

## WINTER – 2019 EXAMINATION MODEL ANSWER

| Subject: Programming in 'C' | Subject Code: 22226 |  |
|-----------------------------|---------------------|--|
|-----------------------------|---------------------|--|

|    |      | printf("Enter a number");                                                       |           |
|----|------|---------------------------------------------------------------------------------|-----------|
|    |      | scanf("%d",&val);                                                               |           |
|    |      | if(val>=5) {                                                                    |           |
|    |      | if(val>5) {                                                                     |           |
|    |      | printf("Number is greater than 5");                                             |           |
|    |      | } else {                                                                        |           |
|    |      | printf("Number is equal to 5");                                                 |           |
|    |      | printity (Number is equal to 3),                                                |           |
|    |      | } else {                                                                        |           |
|    |      | , ,                                                                             |           |
|    |      | printf("Number is less than 5");                                                |           |
|    |      | 110                                                                             |           |
|    |      | getch();                                                                        |           |
|    |      |                                                                                 |           |
| 3. |      | Attempt any THREE of the following:                                             | 12        |
|    | (a)  | Describe the following terms:                                                   | <b>4M</b> |
|    |      | (i) Keyword                                                                     |           |
|    |      | (ii) Identifier                                                                 |           |
|    |      | (iii) Variable                                                                  |           |
|    |      | (iv) Constant                                                                   |           |
|    | Ans. | (i) <b>Keyword:</b> Keywords are special words in C programming which           |           |
|    |      | have their own predefined meaning. The functions and meanings of                |           |
|    |      | these words cannot be altered. Some keywords in C Programming                   |           |
|    |      | are if, while, for, do, etc                                                     | Each      |
|    |      | (ii) Identifier: Identifiers are user-defined names of variables,               | term 1M   |
|    |      | functions and arrays. It comprises of combination of letters and digits.        |           |
|    |      |                                                                                 |           |
|    |      | Example                                                                         |           |
|    |      | int age1;                                                                       |           |
|    |      | float height_in_feet;                                                           |           |
|    |      | Here, age1 is an identifier of integer data type.                               |           |
|    |      | Similarly <i>height_feet</i> is also an identifier but of floating integer data |           |
|    |      | type,                                                                           |           |
|    |      | (iii) Variable: A variable is nothing but a name given to a storage             |           |
|    |      | area that our programs can manipulate. Each variable in C has a                 |           |
|    |      | specific type, which determines the size and layout of the variable's           |           |
|    |      | memory; the range of values that can be stored within that memory;              |           |
|    |      | and the set of operations that can be applied to the variable.                  |           |
|    |      | Example: add, a, name                                                           |           |
|    |      | 1 ' '                                                                           |           |
|    |      | (iv) Constant:                                                                  |           |

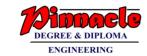

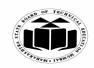

(Autonomous)

(ISO/IEC - 27001 - 2005 Certified)

## WINTER – 2019 EXAMINATION MODEL ANSWER

|   |         | Consta                                                                    | ants refer to fixed values th          | nat the program may not change        |                    |  |
|---|---------|---------------------------------------------------------------------------|----------------------------------------|---------------------------------------|--------------------|--|
|   |         | during its execution. These fixed values are also called <b>literals.</b> |                                        |                                       |                    |  |
|   |         | Constants can be of any of the basic data types like an integer           |                                        |                                       |                    |  |
|   |         |                                                                           | _                                      | racter constant, or a string literal. |                    |  |
|   |         |                                                                           | are enumeration constants as           |                                       |                    |  |
|   |         | Examp                                                                     |                                        |                                       |                    |  |
|   |         | 121                                                                       |                                        |                                       |                    |  |
|   |         | 234                                                                       |                                        |                                       |                    |  |
|   |         | 3.14                                                                      |                                        |                                       |                    |  |
|   | (b)     |                                                                           | entiate between call by valu           | us and call by reference              | 4M                 |  |
|   |         | Dillei                                                                    | entiate between can by valu            | te and can by reference.              | <b>41VI</b>        |  |
|   | Ans.    | C                                                                         | Call by valva                          | Coll by an forman an                  |                    |  |
|   |         | Sr.                                                                       | Call by value                          | Call by reference                     |                    |  |
|   |         | No.                                                                       | ************************************** | W. C                                  |                    |  |
|   |         | 1                                                                         | When function is called                | When function is called by            |                    |  |
|   |         |                                                                           | by passing values then it              | passing address of variable then      |                    |  |
|   |         |                                                                           | is call by value                       | it is called as call by reference.    |                    |  |
|   |         | 2                                                                         | Copy of actual variable is             | No copy is generated for actual       | 4                  |  |
|   |         |                                                                           | created when function is               | variable rather address of actual     | Any                |  |
|   |         |                                                                           | called.                                | variable is passed.                   | four               |  |
|   |         | 3                                                                         | In call by value, memory               | In call by reference, memory          | differen           |  |
|   |         |                                                                           | required is more as copy               | required is less as there is no       | ces 1M             |  |
|   |         |                                                                           | of variable is created.                | copy of actual variables.             | each               |  |
|   |         | 4                                                                         | Example:-                              | Example:-                             |                    |  |
|   |         |                                                                           | Function call -                        | Function call –                       |                    |  |
|   |         |                                                                           | Swap (x,y);                            | Swap ( &x, &y );                      |                    |  |
|   |         |                                                                           | Calling swap function by               | Calling swap function by              |                    |  |
|   |         |                                                                           | passing                                | passing                               |                    |  |
|   |         |                                                                           | values.                                | address.                              |                    |  |
|   |         | 5                                                                         | Original (actual)                      | Actual parameters change as           |                    |  |
|   |         |                                                                           | parameters do not change.              | function operates on value            |                    |  |
|   |         |                                                                           | Changes take place on the              | stored at the address.                |                    |  |
|   |         |                                                                           | copy of variable.                      |                                       |                    |  |
|   | (c)     | Expla                                                                     | in conditional operator with           | n example.                            | 4M                 |  |
|   | Ans.    | _                                                                         | tional Operator (Ternary C             | -                                     | -114               |  |
|   | 1 11100 |                                                                           | s the form "?:" to construct of        |                                       | Explana            |  |
|   |         |                                                                           | perator ,,? :" works as follows        | *                                     | tion 2M            |  |
|   |         |                                                                           | exp2: exp3                             | •                                     | 11011 21 <b>11</b> |  |
|   |         |                                                                           |                                        | pressions.exp1 is evaluated first, If |                    |  |
|   |         |                                                                           |                                        |                                       | Evample            |  |
| 1 |         | լ ու ոչ ան                                                                | ie, men me expression exp2 i           | s evaluated and becomes the value     | Example            |  |

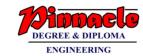

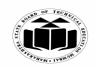

(Autonomous)

(ISO/IEC - 27001 - 2005 Certified)

## WINTER – 2019 EXAMINATION MODEL ANSWER

| <br>1        |                                                                        |           |
|--------------|------------------------------------------------------------------------|-----------|
|              | of the expression. If exp1 is false, exp3 is evaluated and its value   | <i>2M</i> |
|              | becomes the value of the expression.                                   |           |
|              | <b>E.g.</b> int a=10,b=5,x;                                            |           |
|              | x=(a>b) ? a : b;                                                       |           |
| ( <b>d</b> ) | List the categories of functions and explain any one with example.     | <b>4M</b> |
| Ans.         | Different categories of function:                                      |           |
|              | 1) Function with no arguments and no return value.                     |           |
|              | 2) Function with arguments and no return value.                        |           |
|              | 3) Function with no arguments and return value.                        | List 2M   |
|              | 4) Function with arguments and return value.                           |           |
|              | 1) Function with no arguments and neverture values                     |           |
|              | 1) Function with no arguments and no return value:                     |           |
|              | This category of function cannot return any value back to the calling  |           |
|              | program and it does not accept any arguments also. It has to be        |           |
|              | declared as void.                                                      |           |
|              | For example:                                                           | Explana   |
|              | void add()                                                             | tion of   |
|              |                                                                        | any one   |
|              | inta,b,c;                                                              | category  |
|              | a=5;                                                                   | 2M        |
|              | b=6;                                                                   |           |
|              | c=a+b;                                                                 |           |
|              | printf("%d",c);                                                        |           |
|              | }                                                                      |           |
|              | It should be called as add();                                          |           |
|              | 2) Function with arguments and no return value:                        |           |
|              | This category of function cannot return any value back to the calling  |           |
|              | program but it takes arguments from calling program. It has to be      |           |
|              | declared as void. The number of arguments should match in              |           |
|              | sequence, number and data type.                                        |           |
|              | - * · · · · · · · · · · · · · · · · · ·                                |           |
|              | For example:                                                           |           |
|              | void add(intx,int y)                                                   |           |
|              | int at                                                                 |           |
|              | int z;                                                                 |           |
|              | Z=X+y;                                                                 |           |
|              | printf("%d",z);                                                        |           |
|              | }<br>  It should be called as a 14(4.5); and                           |           |
|              | It should be called as add(4,5); where x will take 4 and y will take 5 |           |
|              | as their values.                                                       |           |

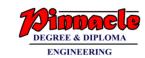

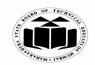

(Autonomous)

(ISO/IEC - 27001 - 2005 Certified)

## WINTER – 2019 EXAMINATION MODEL ANSWER

|    |            | 3) Function with no arguments and return value:                            |           |
|----|------------|----------------------------------------------------------------------------|-----------|
|    |            | This category of function can return a value back to the calling           |           |
|    |            | program but it does not take arguments from calling program. It has        |           |
|    |            | to be declared with same data type as the data type of return variable.    |           |
|    |            | For example:                                                               |           |
|    |            | int add()                                                                  |           |
|    |            | {                                                                          |           |
|    |            | inta,b,c;                                                                  |           |
|    |            | a=5;                                                                       |           |
|    |            | b=6;                                                                       |           |
|    |            | c=a+b;                                                                     |           |
|    |            | return(c);                                                                 |           |
|    |            | }                                                                          |           |
|    |            | It should be called as int $x = add()$ ; where x will store value returned |           |
|    |            | by the function.                                                           |           |
|    |            | 4) Function with arguments and return value:                               |           |
|    |            | This category of function can return a value back to the calling           |           |
|    |            | program but it also takes arguments from calling program. It has to be     |           |
|    |            | declared with same data type as the data type of return variable.          |           |
|    |            | For example:                                                               |           |
|    |            | int add(intx,int y)                                                        |           |
|    |            | {                                                                          |           |
|    |            | int z;                                                                     |           |
|    |            | z=x+y;                                                                     |           |
|    |            | return(z);                                                                 |           |
|    |            | }                                                                          |           |
|    |            | It should be called as int $s = add(4,5)$ ; where x will have 4 and y will |           |
|    |            | have 5 as their values and s will store value returned by the function.    |           |
| 4. |            | Attempt any THREE of the following:                                        | 12        |
|    | (a)        | Write an algorithm to determine the given number is odd or                 | <b>4M</b> |
|    |            | even.                                                                      |           |
|    | Ans.       |                                                                            |           |
|    |            | Step 1- Start                                                              |           |
|    |            | Step 2- Read / input the number.                                           | Correct   |
|    |            | Step 3- if n%2==0 then number is even.                                     | algorith  |
|    |            | Step 4- else number is odd.                                                | m 4M      |
|    |            | Step 5- display the output.                                                |           |
|    | (b)        | Step 6- Stop                                                               | 4114      |
|    | <b>(b)</b> | Illustrate the use of break and continue statement with example.           | <b>4M</b> |

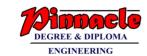

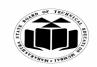

(Autonomous)

(ISO/IEC - 27001 - 2005 Certified)

## WINTER – 2019 EXAMINATION MODEL ANSWER

| Ans. | (Note:- Any other example shall be considered)  Break: It breaks the execution of the loop which allows exiting from any loop or switch, such that break statement skips the remaining part of current iterations of the loop.  Syntax: break;  while (testExpression) {     // codes     if (condition to break) {         break;     }     // codes | Use of each IM          |
|------|----------------------------------------------------------------------------------------------------|-------------------------|
|      | Continue: It is used when it is required to skip the remaining portion of the loop without breaking loop it will transfer control directly to next iteration  Syntax: continue;  while (testExpression) {                                                                                                    | of each<br>1M           |
| (c)  | iteration of loop  Write a program to add, subtract, multiply and divide two numbers, accepted from user switch case.                                                                                                    | 4M                      |
| Ans. | (Note: Any other correct logic shall be considered).  #include <stdio.h> #include<conio.h> void main() { int a,b,ch,add,sub,mul,div; clrscr();</conio.h></stdio.h>                                                                                                    | Correct<br>logic 2M     |
|      | printf("\n1 for addition \n2 for substraction"); printf("\n3 for multiplication \n4 for division"); printf("\nEnter two numbers:");                                                                                                    | Correct<br>syntax<br>2M |

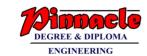

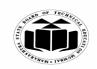

(Autonomous)

(ISO/IEC - 27001 - 2005 Certified)

## WINTER – 2019 EXAMINATION MODEL ANSWER

| -    |                                                                       |                        |
|------|-----------------------------------------------------------------------|------------------------|
|      | scanf("%d%d",&a,&b);                                                  |                        |
|      | <pre>printf("\nEnter your choice:");</pre>                            |                        |
|      | scanf("%d",&ch);                                                      |                        |
|      | switch(ch)                                                            |                        |
|      | {                                                                     |                        |
|      | case 1:                                                               |                        |
|      | add=a+b;                                                              |                        |
|      | printf("Addition of a & b=%d",add);                                   |                        |
|      | break;                                                                |                        |
|      | case 2:                                                               |                        |
|      | sub=a-b;                                                              |                        |
|      | printf("Substraction of a & b=%d",sub);                               |                        |
|      | break;                                                                |                        |
|      | case 3:                                                               |                        |
|      | mul=a*b;                                                              |                        |
|      |                                                                       |                        |
|      | printf("Multiplication of two numbers=%d",mul);                       |                        |
|      | break;                                                                |                        |
|      | case 4:                                                               |                        |
|      | div=a/b;                                                              |                        |
|      | printf("Division of two numbers=%d",div);                             |                        |
|      | break;                                                                |                        |
|      | default:                                                              |                        |
|      | printf("Invalid choice");                                             |                        |
|      | }                                                                     |                        |
|      | getch();                                                              |                        |
|      | }                                                                     |                        |
| (d)  | Illustrate initialization of two dimensional array with example.      | 4M                     |
| Ans. | Two dimensional array:                                                |                        |
|      | The array which is used to represent and store data in a tabular form |                        |
|      | is called as two dimensional array. Such type of array is specially   | Two dim                |
|      | used to represent data in a matrix form.                              | array                  |
|      | Initialization can be done as design time or runtime.                 | <i>1M</i> <sup>-</sup> |
|      | 1. Design time: This can be done by providing "row X column"          |                        |
|      | number of elements to the array. Eg for a 3 rows and 4 columns array  | Declarat               |
|      | , 3X4=12 elements can be provided as :                                | ion 1M                 |
|      | arr[3][4]={ {2,3,4,6},                                                | •                      |
|      | $\{1,4,6,3\},$                                                        |                        |
|      | $\{6,6,4,3\},$                                                        |                        |
|      | $\{6,7,8,9\}$                                                         |                        |
|      | \{\cdot\}:                                                            |                        |
|      | 1):                                                                   |                        |

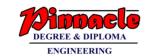

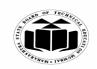

(Autonomous)

(ISO/IEC - 27001 - 2005 Certified)

## WINTER – 2019 EXAMINATION MODEL ANSWER

|      |                                                                                                    | ı                                           |
|------|----------------------------------------------------------------------------------------------------|---------------------------------------------|
|      | 2. Runtime: For this loop structures like "for" can be used in a nested form, where outer loop will increment row and inner loop will increment column.  Eg: for(i=0;i<3;i++) {                                                                      | Initializ<br>ation by<br>any one<br>type 1M |
|      | <pre>for(j=0;j&lt;4;j++) {     scanf("%d", &amp;arr[i][j]); }  Example:     main() {     int arr[2][2]={{1,2},{4,5}});     int i,j;     for(j=0;j&lt;2;j++)     {         printf("%d", arr[i][j]);         }         printf("\n");         } }</pre> | Example<br>1M                               |
| (e)  | Write a program to read two strings and find whether they are                                                                                                    | 4M                                          |
| Ans. | equal or not.  (Note: Any other correct logic shall be considered).  #include <stdio.h>  #include<conio.h>  #include<string.h>  void main() {  char at 1[20] at 2[20];</string.h></conio.h></stdio.h>                                                | Correct                                     |
|      | char st1[20],st2[20];<br>printf("enter string 1");<br>scanf("%s",st1);<br>printf("enter second string");<br>scanf("%s",st2);<br>if(strcmp(st1,st2)==0)                                                                                               | Correct<br>syntax<br>2M                     |

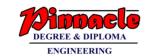

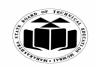

(Autonomous)

(ISO/IEC - 27001 - 2005 Certified)

## WINTER – 2019 EXAMINATION MODEL ANSWER

| 12<br>6M<br>inding |
|--------------------|
| 6M                 |
| 6M                 |
| 6M                 |
| 6M                 |
| 6M                 |
|                    |
| indina             |
| indina             |
| indina             |
| indina             |
| แนนแน              |
| odd                |
| umbers             |
|                    |
| <i>2M</i>          |
|                    |
| alculat            |
| ig sum             |
| <i>1M</i>          |
|                    |
| isplay             |
| ım 1M              |
| 1111 1111          |
| ٠,                 |
| Correct            |
| yntax              |
| 2M                 |
| <b>6M</b>          |
|                    |
|                    |
|                    |
|                    |
| 1                  |
| ecelera            |
| ion of             |
| ariable            |
| s 1M               |
|                    |
| Input              |
| atrices            |
|                    |
| M                  |
| 2M                 |
| 2M                 |
| นา<br>             |

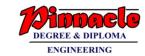

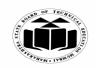

(Autonomous)

(ISO/IEC - 27001 - 2005 Certified)

## WINTER – 2019 EXAMINATION MODEL ANSWER

|      | <pre> printf("\n Enter second matrix"); for(i=0;i&lt;3;i++) {     for(j=0;j&lt;3;j++)     {         scanf("%d",&amp;b[i][j]);     }     for(i=0;i&lt;3;i++)     {         c[i][j]=a[i][j]+b[i][j];     }     printf("\n Addition:\n");     for(j=0;j&lt;3;j++)     {         for(j=0;j&lt;3;j++)         {         printf("%d\t",c[i][j]);         }         printf("\n");     }     getch(); } </pre> | Calculat ing addition 2M Display addition 1M |
|------|----------------------------------------------------------------------------------------------------|----------------------------------------------|
| (c)  | Write a program to compute the sum of all elements stored in an                                                                                                    | 6M                                           |
| Ans. | array using pointers. (Note: Any other correct logic shall be considered). #include <stdio.h> #include<conio.h></conio.h></stdio.h>                                                                                                    |                                              |
|      | void main()                                                                                                    | Variable                                     |
|      | {     int a[5],sum=0,i,*ptr; }                                                                                                    | declarati<br>on 1M                           |
|      | clrscr(); printf("\n Enter array elements:");                                                                                                    | Input                                        |
|      | for(i=0;i<5;i++)<br>scanf("%d",&a[i]);                                                                                                    | array<br>1M                                  |

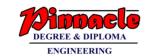

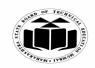

(Autonomous)

(ISO/IEC - 27001 - 2005 Certified)

## WINTER – 2019 EXAMINATION MODEL ANSWER

|    | _        | · · · · · · · · · · · · · · · · · · ·                                                                                                    |                                                                                                    |
|----|----------|----------------------------------------------------------------------------------------------------|----------------------------------------------------------------------------------------------------|
| 6. | (a) Ans. | <pre>ptr=&amp;a[0]; for(i=0;i&lt;5;i++) {     sum=sum+(*ptr);     ptr=ptr+1; } printf("\n Sum= %d",sum); getch(); }  Attempt any TWO of the following: Write a program to sort elements of an array in ascending order. (Note: Any other correct logic shall be considered). #include<stdio.h> #include<stdio.h> woid main() {     int a[5],i,j,temp;     clrscr();     printf("\n Enter array elements:"):     for(i=0;i&lt;5;i++)     scanf("%d",&amp;a[i]);     for(j=0;j&lt;4-i;j++)     {         temp=a[j];         a[j]=a[j+1];         a[j]=a[j+1];         a[j]=1]=temp;     } } </stdio.h></stdio.h></pre> | Pointer Initializ ation IM Sum calculati on 2M Display IM 12 6M  Input array IM  Sorting logic 4M  Display sorted list IM |
|    | (b)      | <pre>d() + 1]=temp, } } for(i=0;i&lt;5;i++) printf("\n %d",a[i]); getch(); } Write a function to print Fibonacci series starting from 0, 1.</pre>                                                                                                    | 6M                                                                                                    |
|    | (0)      | (Note: Any other correct logic shall be considered).                                                                                                    | UIVI                                                                                                    |

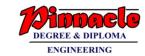

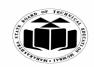

(Autonomous)

(ISO/IEC - 27001 - 2005 Certified)

## WINTER – 2019 EXAMINATION MODEL ANSWER

| Ans.    | void Fibbo()                                              |               |
|---------|-----------------------------------------------------------|---------------|
|         |                                                           |               |
|         | inta,b,c,limit,i;                                         |               |
|         | <pre>printf("\n Enter number:");</pre>                    | Correct       |
|         | scanf("%d",&limit);                                       | function      |
|         | a=0;                                                      | with          |
|         | b=1;                                                      | syntax        |
|         | printf("%d\t%d",a,b);                                     | 6M            |
|         | for(i=0;i <limit-2;i++)< th=""><th></th></limit-2;i++)<>  |               |
|         | {                                                         |               |
|         | c=a+b;                                                    |               |
|         | printf("\t%d",c);                                         |               |
|         | a=b;                                                      |               |
|         | b=c;                                                      |               |
|         |                                                           |               |
|         |                                                           |               |
| (c)     | Calculate factorial of a number using recursion.          | 6M            |
|         | (Note: Explanation/algorithm/program shall be considered) | 01/1          |
| Ans.    | #include <stdio.h></stdio.h>                              |               |
| 7 1113. | #include <conio.h></conio.h>                              |               |
|         | int factorial(int no)                                     |               |
|         |                                                           |               |
|         | if(no==1)                                                 |               |
|         | return(1);                                                |               |
|         | else                                                      | Recursiv      |
|         | return(no*factorial(no-1));                               |               |
|         | 16turn(no 1actoriai(no-1)),                               | e<br>function |
|         | yold main()                                               | function      |
|         | void main()                                               | <i>4M</i>     |
|         | into at man                                               |               |
|         | intfact,no;                                               | 14.           |
|         | clrscr();                                                 | Main          |
|         | printf("\n Enter number");                                | function      |
|         | scanf("%d",&no);                                          | 2M            |
|         | fact=factorial(no);                                       |               |
|         | <pre>printf("\n Factorial number=%d",fact);</pre>         |               |
|         | getch();                                                  |               |
|         | }                                                         |               |